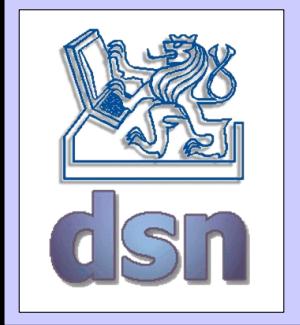

## X36LOS – 6. cvičení

#### **SOAP**

(Simple Object Access Protocol)

#### **WSDL**

(Web Services Description Language)

#### **UDDI**

(Universal Description, Discovery, and Integration)

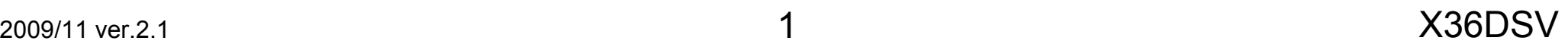

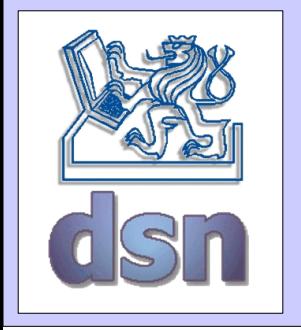

#### Web Services

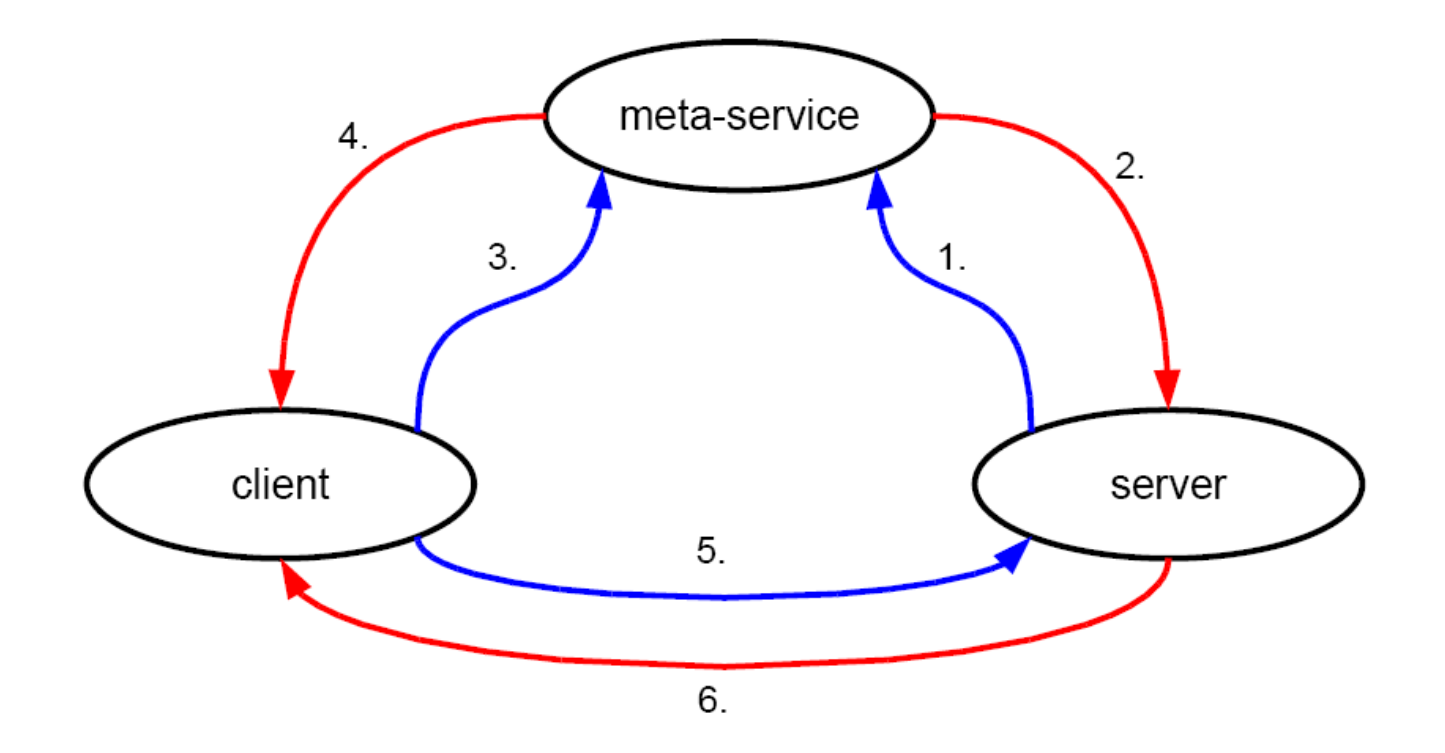

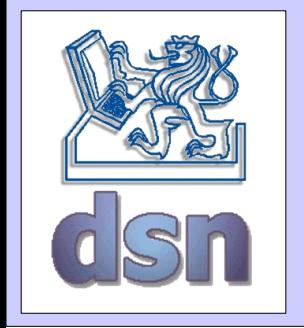

# SOAP, WSDL, UDDI

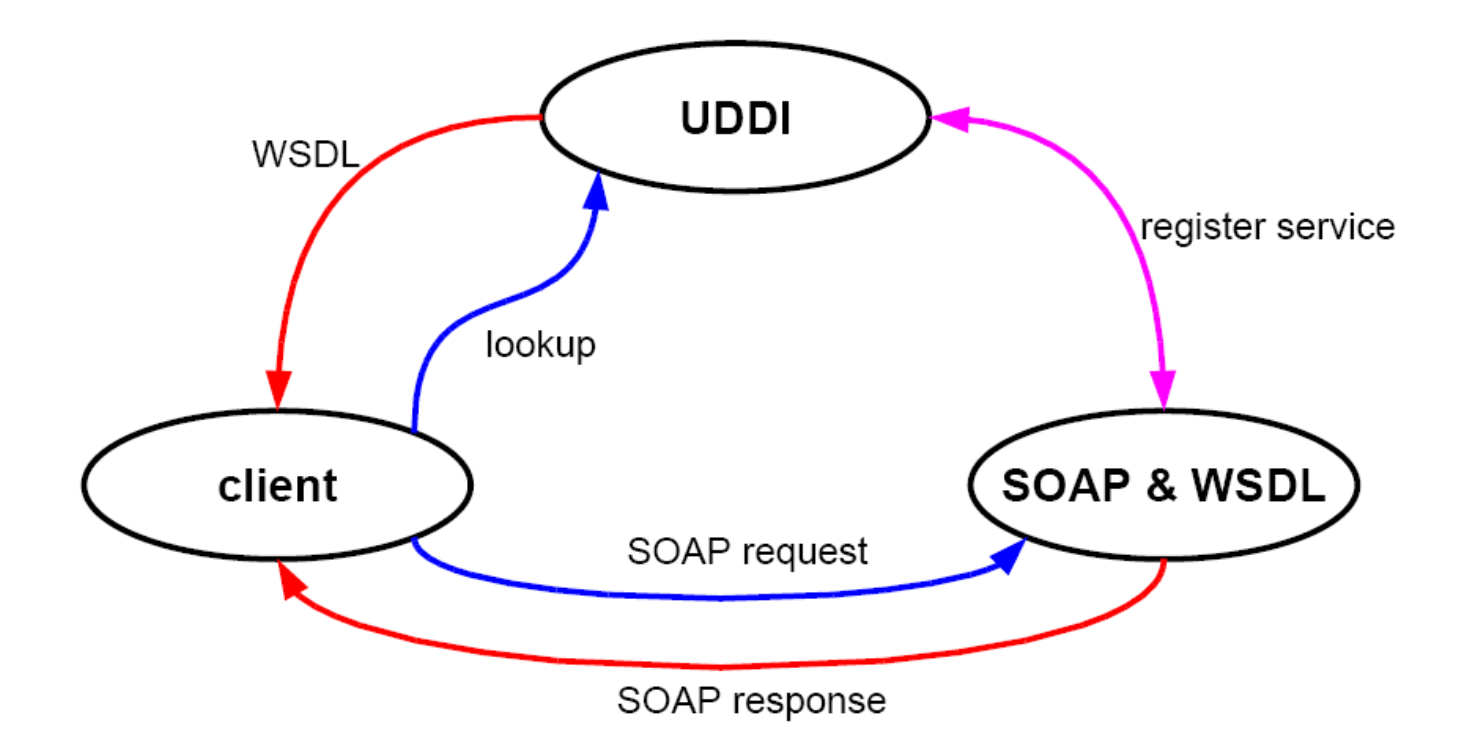

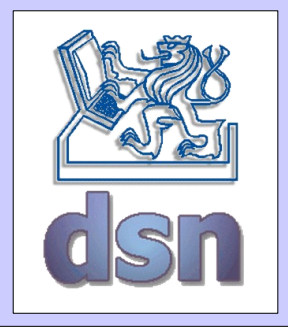

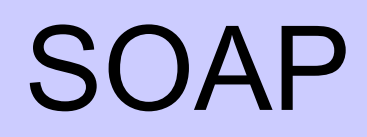

- formát zprávy: XML
- protokol přenosu: HTTP, SMTP

**Příklad** – žádost o informace o produktu č. 827653

```
<soap:Envelope
xmlns:soap="http://schemas.xmlsoap.org/soap/envelope/">
   <soap:Body>
      <getProductDetails xmlns="http://warehouse.com/ws">
         <productID>827635</productID>
      </getProductDetails>
   </soap:Body>
</soap:Envelope>
```
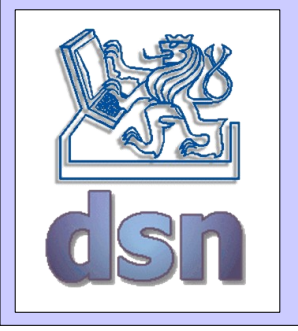

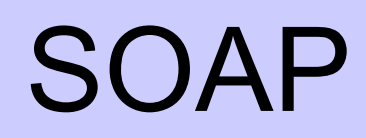

#### **Příklad** – odpověď na předchozí žádost

```
<soap:Envelope xmlns:soap="http://schemas.xmlsoap.org/soap/envelope/">
   <soap:Body>
      <getProductDetailsResponse xmlns="http://warehouse.com/ws">
          <getProductDetailsResult>
             <productName>Toptimate 3-Piece Set</productName>
             <productID>827635</productID>
             <description>
                3-Piece luggage set. Black Polyester.
             </description>
             <price>96.50</price>
             <inStock>true</inStock>
          </getProductDetailsResult>
      </getProductDetailsResponse>
   </soap:Body>
</soap:Envelope>
```
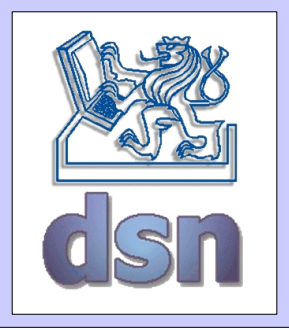

# WSDL

• definice rozhraní služby

**Příklad** – struktura WSDL souboru

```
<?xml version="1.0" encoding="utf-8">
<definitions>
  <types> describes SOAP message data types
  <\types>
  <message> describes structure of SOAP messages
  <\message>
  <portType> what operation will be supported
  <\portType> (bind requests and responses)
  <binding> how will be messages transmited
  <\binding>
  <service> where is the service located
  <\service>
<\definitions>
```
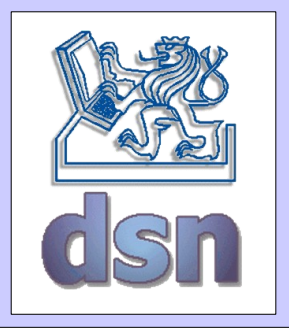

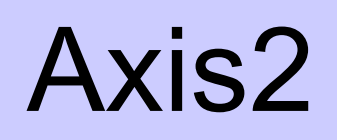

- framework pro Web Services od Apache
- AXIOM (AXIs Object Model)
- Struktura
	- Information model
	- XML processing model (StAX Streaming API for XML)
	- SOAP processing model
	- Deployment module
	- WSDL and code generation module
	- Client API
	- Transports (HTTP, SMTP, TCP)

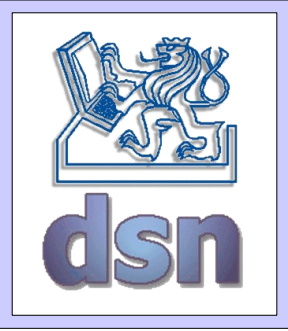

# Použití

- 2 základní přístupy
	- Contract first začíná se od WSDL
		- Pak použití utility WSDL2java, WSDL2code ...
		- Vhodné pro znalé WSDL
	- Code first začíná se kódem
		- Pak použití classy org.apache.ws.java2wsdl.Java2WSDL
		- Vhodné pro začátečníky

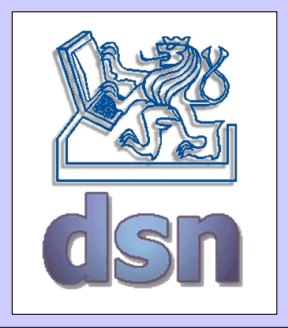

### Axis2 – web service

- ZIP/JAR archiv s priponou AAR (Axis Archive)
- Struktura
	- ./<package>/<class>.class
	- ./META-INF/services.xml
	- ./META-INF/services.wsdl
	- ./lib/<used\_libraries>.jar

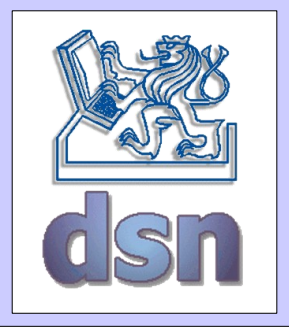

## Server – implementace

• implementace jednoduché třídy pomocí API

**Příklad:**

```
package x36dsv.cv6;
import javax.xml.stream.XMLStreamException;
import org.apache.axiom.om.OMElement;
public class TestServer1 {
   /* echo service */
   public OMElement echo(OMElement element) throws 
XMLStreamException {
   /* vytvoreni 'DOM' stromu z cele prichozi zpravy */
   element.build();
   /* 'osamostatneni' prijate struktury */
   element.detach();
   return element;
   }
}
```
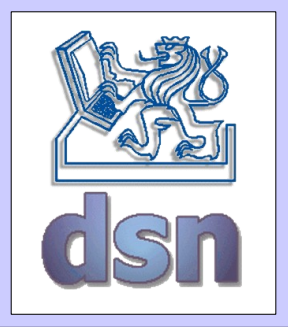

### Server - services.\*

- Informace o poskytované službě + interface
	- services.xml
		- [http://ws.apache.org/axis2/0\\_94/axis2config.html#Service\\_Configuration](http://ws.apache.org/axis2/0_94/axis2config.html#Service_Configuration)
		- implementující třída
		- poskytované funkce
		- parametry funkcí
	- services.wsdl
		- <http://www.w3.org/TR/wsdl>
		- definice komunikačního rozhraní a zpráv

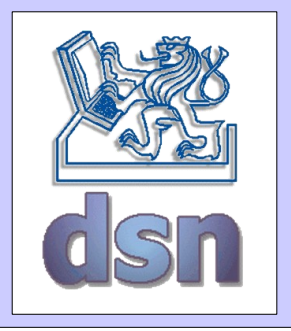

# SOAP - materiály

- SOAP
	- <http://www.itu.dk/courses/IWJX/E2003/>
- WSDL
	- <http://www.oreilly.com/catalog/webservess/chapter/ch06.html>
	- <http://api.google.com/GoogleSearch.wsdl>
	- <http://code.google.com/apis/soapsearch/>
- Axis2
	- <http://ws.apache.org/axis2/index.html>